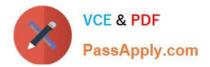

# 1Z0-1055-22<sup>Q&As</sup>

Oracle Financials Cloud: Payables 2022 Implementation Professional

# Pass Oracle 1Z0-1055-22 Exam with 100% Guarantee

Free Download Real Questions & Answers **PDF** and **VCE** file from:

https://www.passapply.com/1z0-1055-22.html

100% Passing Guarantee 100% Money Back Assurance

Following Questions and Answers are all new published by Oracle Official Exam Center

Instant Download After Purchase

100% Money Back Guarantee

- 😳 365 Days Free Update
- 800,000+ Satisfied Customers

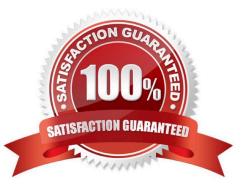

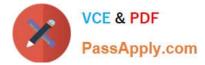

## **QUESTION 1**

Which data is visible to a Payables user in the Payables to General Ledger Reconciliation report?

- A. Data for all business units and one balancing segment in the ledger
- B. Data for authorized business units only; no GL data is visible
- C. Data for all business units and all balancing segments in the ledger
- D. Data for authorized business units and GL data for all balancing segments in the ledger (unless restricted)

Correct Answer: D

### **QUESTION 2**

You have created your first implementation project. You have assigned the Application Implementation Consultant role to your user. However, you are unable to create and add rolesto users in Oracle Identity Management (OIM).

This issue is caused because you did not assign the \_\_\_\_\_.

- A. Superuser role to your user
- B. IT Security Manager role to your user
- C. Application Implementation Manager role to your user
- D. Line Manager role to your user

Correct Answer: C

For an implementation to begin, at least one user must be provisioned with the Application Implementation Manager role, and another or the same user must be provisioned with the ApplicationImplementation Consultantrole. The Application Implementation Consultant has broad access to set up all enterprise structures.

#### **QUESTION 3**

You created a paymentand before it is cashed by the supplier you mistakenly submitted a request to stop payment. Later you canceled the request to stop payment. What is the resulting payment status?

- A. Voided
- B. Negotiable
- C. Stop initiated
- D. Available
- E. Canceled
- F. Cleared

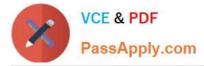

#### Correct Answer: B

To release a stop on a payment: References:https://docs.oracle.com/cd/A60725\_05/html/comnls/us/ap/adjpmt04.htm

#### **QUESTION 4**

Which three types of payments can you make if you have access to Disbursement Process Management Duty? (Choose three.)

- A. Reimbursement of employee expense reports
- B. Employee advances
- C. Supplier payments
- D. Customer refunds
- E. Ad hoc payments

Correct Answer: ACD

# **QUESTION 5**

You are resolving payment validation errors during the payment build process. Which two actions can you perform to resolve these errors?

- A. Run the createaccounting program.
- B. Run the invoice validation program.
- C. Remove the documents or payments causing the error and resume the payment process.

D. Correct the setup errors for remittance bank accounts, third party payees, payment methods, or payment formats and submit resume payment process.

E. Terminate the payment process request.

Correct Answer: DE

<u>1Z0-1055-22 PDF Dumps</u> <u>1Z0-1055-22 VCE Dumps</u> <u>1Z0-1055-22 Practice Test</u>